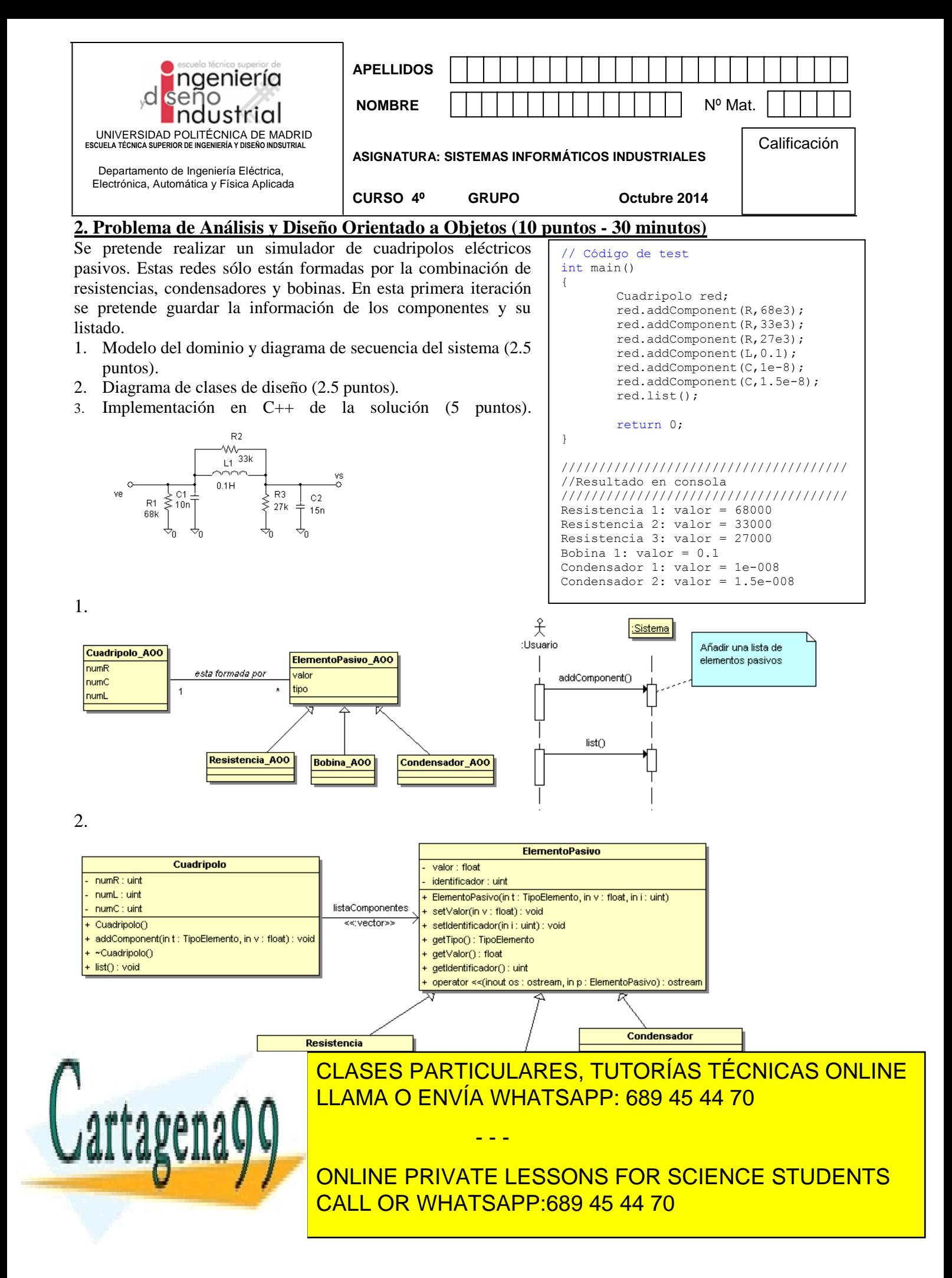

3.

```
#include <iostream>
#include <vector>
#include <algorithm>
using namespace std;
typedef enum{R,L,C} TipoElemento;
class ElementoPasivo
        TipoElemento tipo;
        float valor;
        unsigned identificador;
public:
        ElementoPasivo(TipoElemento t, float v, unsigned i):
          tipo(t), valor(v), identificador(i) {}
        void setValor(float v) {valor=v; }
        void setIdentificador(unsigned i) {identificador=i;}
        TipoElemento getTipo() { return tipo;}
        float getValor() {return valor; }
        unsigned getIdentificador() {return identificador; }
        friend ostream& operator<<(ostream& os, const ElementoPasivo * p) {
                 if(p->tipo == R) return os << "Resistencia " << p->identificador 
                         << ": valor = " << p->valor << endl;
                 else if(p->tipo == L) return os << "Bobina " << p->identificador 
                         \langle\langle \cdot \rangle ": valor = " \langle \cdot \rangle p->valor \langle \cdot \rangle endl;
                 else return os << "Condensador " << p->identificador 
                         << ": valor =" << p->valor << endl;
 }
};
class Resistencia: public ElementoPasivo {
public:
        Resistencia(float v,unsigned i): ElementoPasivo(R, v, i) {}
};
class Bobina: public ElementoPasivo {
public:
        Bobina(float v,unsigned i): ElementoPasivo(L,v,i) \{ \}};
class Condensador: public ElementoPasivo {
public:
        Condensador(float v,unsigned i): ElementoPasivo(C, v, i) {}
};
void visualizar(ElementoPasivo *p){
         if(p->getTipo() == R) cout << "Resistencia " << p->getIdentificador()
                 << ": valor = " << p->getValor() << endl;
         else if(p->getTipo() == L) cout << "Bobina " << p->getIdentificador() 
                 << ": valor = " << p->qetValor() << endl;
        else cout << "Condensador " << p->getIdentificador() 
                 << ": valor =" << p->getValor() << endl;
}
class Cuadripolo {
        unsigned numR;
        unsigned numL:
        unsigned numC;
        std::vector<ElementoPasivo *> listaComponentes;
public:
        Cuadripolo():numR(0),numL(0),numC(0){}
        void addComponent(TipoElemento t, float v){
                 if(t==R)listaComponentes.push_back(new Resistencia(v,++numR));
                 else if(t==L)
                         listaComponentes.push_back(new Bobina(v,++numL));
                 else
                         CLASES PARTICULARES, TUTORÍAS TÉCNICAS ONLINE
                 for a set of LLAMA O ENVÍA WHATSAPP: 689 45 44 70
                         delete lista Componentes lista Componentes lista Componentes lista Componentes lista Componentes lista Componentes
         }
         void list(){
// for(unsigned i=0;i<listaComponentes.size();i++)
Example 2018 International Component Components \boldsymbol{I} and \boldsymbol{I} and \boldsymbol{I} and \boldsymbol{I} and \boldsymbol{I} and \boldsymbol{I} and \boldsymbol{I} and \boldsymbol{I} and \boldsymbol{I} and \boldsymbol{I} and \boldsymbol{I} and \boldsymbol{I} and \boldsymbol{I} and \boldfor Listan Concinents PRIVATE LESSONS FOR SCIENCE STUDENTS
                                                         - - -
                                CALL OR WHATSAPP:689 45 44 70
```
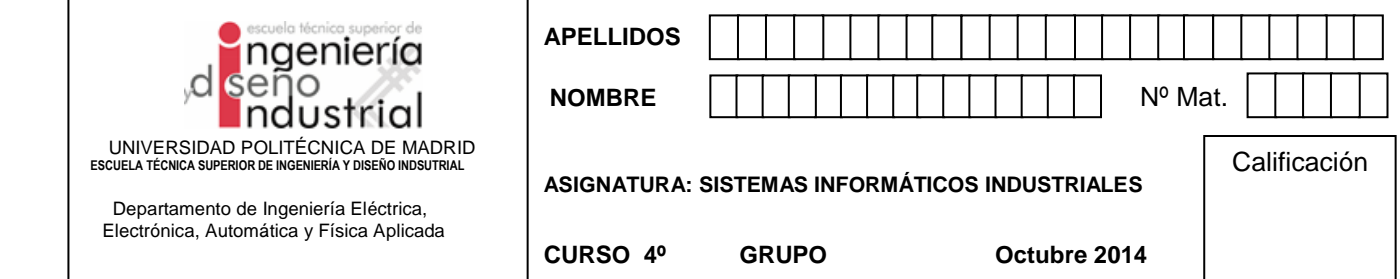

#### **3. Problema de Sistemas Operativos (10 puntos - 30 minutos)**

En una interfaz alfanumérica de UNIX (*shell*) se desea ejecutar tres mandatos enlazados mediante tuberías. El formato de la ejecución es el siguiente:

filtro1 | filtro2 | filtro3

Así los mandatos están programados como **filtros**. Cogen los datos de la entrada estándar y dan los resultados por la salida estándar. Lo que se consigue de esta forma es poder enlazar la salida de un mandato con la entrada del siguiente. De esta manera podemos asociar diversos **filtros** para realizar un procesamiento en línea (*pipeline*). El último de los mandatos presentará los resultados por la salida estándar. Así por ejemplo, si ponemos en una interfaz de mandatos las siguientes órdenes se observan los siguientes resultados: Caso 1: Ejecuto mandato 'ls' que lista los ficheros y directorios del directorio donde me encuentro.

\$ ls

Descargas Dropbox Imágenes mnt Música Público Ubuntu One Caso 2: Reenvío la salida de 'ls' al mandato 'sort' que ordena alfabéticamente lo recibido por la entrada estándar y lo envía a su salida estándar.

\$ ls | sort Descargas Dropbox Imágenes mnt Música Público Ubuntu One

Caso 3: Reenvío la salida de 'sort' a 'head' con un 2 como parámetro, mostrando por salida estándar un número de líneas, en este caso 2, de la cabecera de lo que recibe por su entrada estándar.

 $$ 1s$  | sort | head -2 Descargas Dropbox

Caso 4: Reenvío la salida de 'sort' al mandato 'tail' con 3 como parámetro, mostrando por salida estándar las 3 últimas líneas de lo recibido por 'tail' en su entrada estándar.

 $$ 1s$  | sort | tail -3 Música Público Ubuntu One

Para el caso genérico propuesto tendremos el esquema de procesos representado en la siguiente figura, donde el proceso "shell" creará *n* procesos y *n-1* tuberías para comunicarlos. Además el proceso *shell*, antes de hacer la ejecución de los programas *mandato-i*, deberá redireccionar las entradas y salidas estándar y cerrar aquellas entradas y salidas de las tuberías que no se vayan a utilizar.

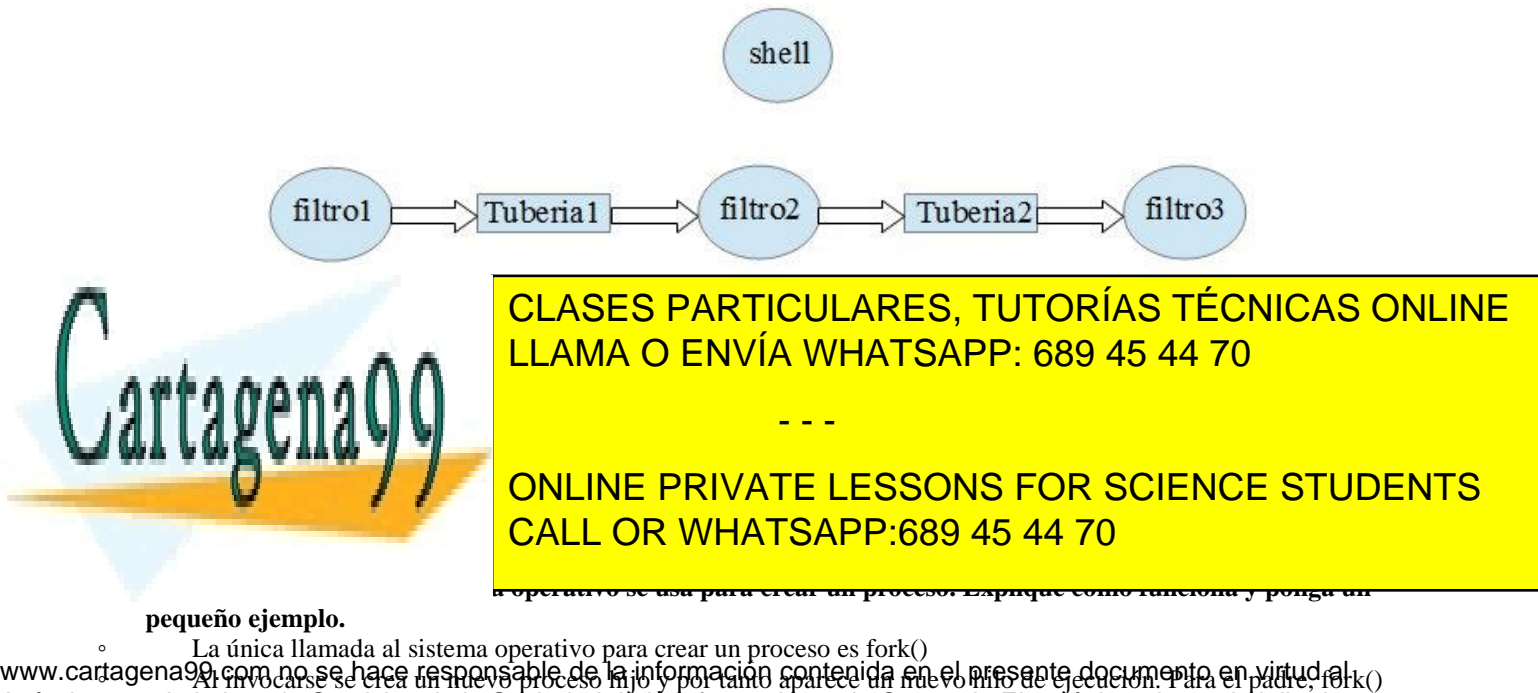

Artículo ქZvileke la <del>þa</del>v da harvirinseda ja boriedad da á Ínternæriéasv de Gromanio Electrónica nan 31 de julio de 2002.

Si la información contenida en el documento es ilícita o lesiona bienes o derechos de un tercero háganoslo saber y será retirada.

## **4. (0,5 pto) Para los casos 1, 2, 3 y 4 diga cuantos pipes se crean.**

- Caso1. Ninguno
- Caso 2. Uno
- Caso 3 y 4: Dos
- **5. (0,5 pto) para los casos 1, 2, 3 y 4 diga que proceso crea cada una de los pipes.**
	- Todos los pipes son creados por el proceso shell

## **6. (0,5 pto) Para el caso 1 diga qué llamada al sistema realiza el proceso '***shell'* **para esperar por la terminación del proceso que ejecuta** *'ls'***. Diga también qué llamada al sistema invoca el proceso 'ls' para terminar su ejecución. ¿El hijo pasa algún valor al padre?**

• El shell habrá invocado a la llamada al sistema wait() para esperar por la terminación del hijo. Al terminar 'ls' le pasará el estado al padre por el parámetro enviado por la llamada exit().

# **7. (0,5 pto) Para el caso 2 explique en qué orden mueren los procesos y cómo**

◦ Lógicamente hasta que no haya terminado 'ls' no podrá sacar los resultados de ordenación 'sort'. Por tanto seguro que terminará primero 'ls' con exit() y luego 'sort' con exit().

## **8. (1,5 pto) Para el caso 3 explique en qué orden mueren los procesos y cómo**

- Idem que antes, 'ls' tiene que terminar antes de 'sort'.
- Entre 'sort' y 'head' no se sabe seguro. Depende del planificador. Hay dos posibilidades.

Como 'head' sólo saca las dos primeras líneas de lo que le pasa 'sort', 'head' podría leer esas dos líneas y terminar antes que 'sort'. 'head' terminará con exit() y 'sort' recibira la señal SIGPIPE al intentar escribir en una tubería donde no hay lectores al otro lado. La respuesta por defecto de esta señal es matar el proceso.

Otro posible caso es que 'sort' se ejecutara del tirón y escribiera en el segundo pipe todo su resultado y terminara. Seguidamente se ejecutara 'head', pero sólo leería las dos primeras líneas, las sacara por su salida estándar y terminara. En

## este caso los dos procesos mueren con la llamada exit()

### **9. (1 pto) Para el caso 4 explique en qué orden mueren los procesos y cómo**

◦ Idem que antes, 'ls' tiene que terminar antes de 'sort'. Ambos mueren por exit()

◦ Entre 'sort' y 'tail' ahora solo hay una posibilidad. Ya que 'tail' tiene que esperar a recibir todos las líneas para sacar las tres últimas. Por tanto siempre terminará primero 'sort' y luego 'tail'. Ambos mueren por exit().

**10. (0,5 pto) Diga cuál es la llamada al sistema que invocará cada proceso para cargar el programa 'ls', 'sort', 'head' o 'tail'.**

El conjunto de llamadas exec()

## **11. (1 pto) Si la tabla de descriptores de fichero para el proceso 'ls' para el caso 1 es:**

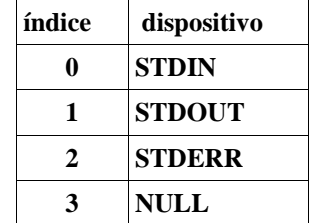

### **Indique como queda dicha tabla cuando las tuberías están conectadas para los procesos 'ls' y ' sort' en el caso 2.**

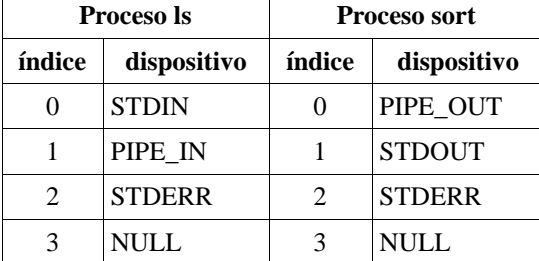

#### **12 (2 pto) En el caso anterior explique los pasos a seguir para interconectar adecuadamente la tubería con los dos procesos, desde que se crean estos y la tubería hasta que comienza la ejecución de los programas 'ls' y 'sort'.** 1. El proceso shell ejecutará las siguientes llamadas:

- - -

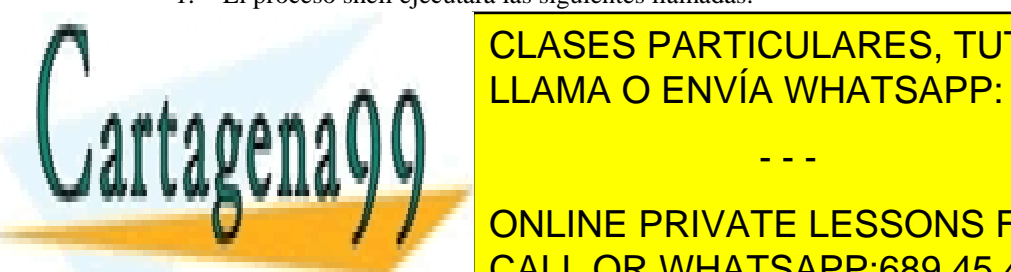

La crea para 'l<mark>' clases particulares, tutorías técnicas online</mark>. L' <u>2. Crea proceso para isorti con fork(). És el tubería de la tubería de la tuber</u>ía. Este hereda de la tubería de

**Externa salid and Circuit Concilius PRIVATE LESSONS FOR SCIENCE STUDENTS** 5. Ejecuta el programa 'ls' con execl("ls", NULL) CALL OR WHATSAPP:689 45 44 70

2. Duplica la salida de la tubería con dup(PIPE\_OUT) asignándole a esta el descriptor cero.

 $\overline{\text{DIN}}$ 

3. Cierra entrada de la tubería con close (PIPE, IN) 14. Cierra salida de la tubería con close(PIPE\_OUT) 5. Ejecuta el programa 'sort' con execl("sort",NULL) www.cartagena99.com no se hace responsable de la información contenida en el presente documento en virtud al Artículo 17.1 de la Ley de Servicios de la Sociedad de la Información y de Comercio Electrónico, de 11 de julio de 2002. Si la información contenida en el documento es ilícita o lesiona bienes o derechos de un tercero háganoslo saber y será retirada.

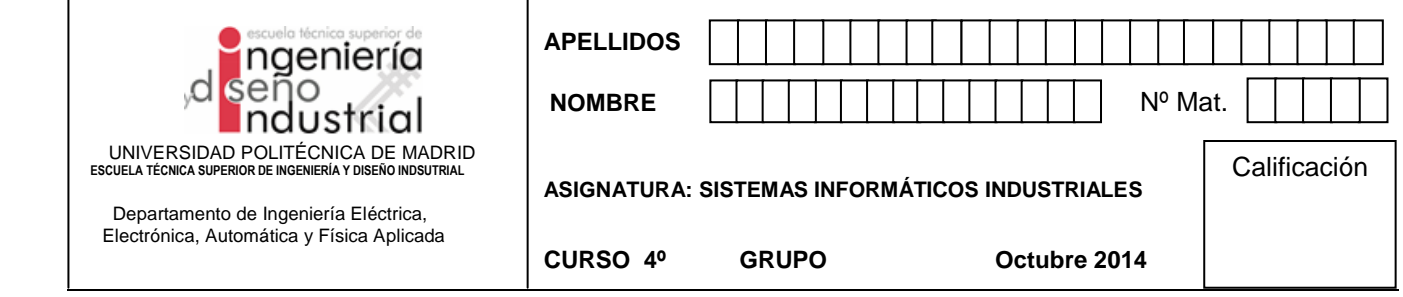

# **3. Problema de STL (5 puntos - 15 minutos)**

Complete adecuadamente el código que figura a continuación sustituyendo \*\*\* por la LINEA de código adecuada. La función MAIN no requiere modificación. Conteste en la hoja del enunciado.

```
int main(){ 
vector<Student> v;
 v.push_back(Student("juan", 4.0, 10010));
 v.push_back(Student("pedro", 3.0, 10006));
 v.push_back(Student("lucas", 2.0, 10001));
 //ordenamiento por notas crecientes
sort(v.begin(), v.end(), less_marks() );
printCol(v); cout<<endl;
 //ordenamiento por id decreciente
sort(v.begin(), v.end(), less_ids() );
printCol(v); cout<<endl;
 //cálculo de la media de notas de todos los estudiantes
double average=accumulate(v.begin(), v.end(), 0.0 , sum_students());
cout<<"nota media:"<<average/v.size()<<endl;
 //incremento de 0.5 puntos en todas las calificaciones
for_each(v.begin(), v.end(), inc_mark(0.5));
printCol(v);
return 0;
}
```

```
//… includes (no completar)
using namespace std;
template<class Collection>
void printCol(Collection& col, ostream& o=cout){
     ***
}
class Student{
public:
 friend ostream & operator<<(ostream& o, const Student& s){
    ***
     return o;
}
 Student(string name, int mark, int id): name(name), mark(mark), id(id){}
 double get_mark() const {return mark;}
 <u>CLASES PARTICULARES, TUTORÍAS TÉCNICAS ONLINE</u>
 int get a const \mathcal{C} constant in the constant \mathcal{C}string get and string the const \overline{\phantom{a}} constant \overline{\phantom{a}} constant \overline{\phantom{a}} constant \overline{\phantom{a}} constant \overline{\phantom{a}} constant \overline{\phantom{a}} constant \overline{\phantom{a}} constant \overline{\phantom{a}} constant \overline{\phantom{a}} constant private:
 string name;
 double marks
 int id;
};
                                                                 - - -
                                       ONLINE PRIVATE LESSONS FOR SCIENCE STUDENTS
                                       CALL OR WHATSAPP:689 45 44 70
```

```
//reordemaniento de estudiantes por nota creciente
struct less_marks{
public:
bool operator() (const Student& a, const Student& b){
       ***
}
};
//reordemaniento de estudiantes por id decreciente
struct less_ids{
public:
bool operator() (const Student& a, const Student& b){
       ***
}
};
//functor para incremento de la nota de los estudiantes
struct inc_mark{
     ***
 void operator()(Student& s){
     ***
   }
private:
  double inc;
};
//functor para sumar la nota de todos los estudiantes
struct sum_students{
     ***
};
SOLUCION
#include <iostream>
#include <vector>
#include <algorithm>
#include <list>
#include <numeric>
#include <iterator>
using namespace std;
template<class Collection>
void printCol(Collection& col, ostream& o=cout){
       copy(col.begin(), col.end(), ostream_iterator<Collection::value_type>(cout, " "));
}
class Student{
public:
       friend ostream & operator<<(ostream& o, const Student& s){
              o<<s.name.c_str()<<":"<<s.mark<<":"<<s.id<<endl;
              return o;
       }
       Student(string name), int mark(mark(mark(mark(mark), int id) int int int ideal in \blacksquare\mathbf{r} and \mathbf{r} and \mathbf{r} \mathbf{r} \mathbf{r}\alpha set \alpha set \alpha market matrix \alphaaxund vxSTRING GET AND STRING GET AND RETAILLER CONST CONST GET AND RETURN NAMES IN A CONSTRAINING CONSTRAINING CONSTRAINING
                               CLASES PARTICULARES, TUTORÍAS TÉCNICAS ONLINE
                                                    - - -
```
CALL OR WHATSAPP:689 45 44 70

```
APELLIDOS
                  ngeniería
  NOMBRE Nº Mat.
 UNIVERSIDAD POLITÉCNICA DE MADRID
 ESCUELA TÉCNICA SUPERIOR DE INGENIERÍA Y DISEÑO INDSUTRIAL 
                                                                                            Calificación
                                         ASIGNATURA: SISTEMAS INFORMÁTICOS INDUSTRIALES
         Departamento de Ingeniería Eléctrica,
        Electrónica, Automática y Física Aplicada
                                        CURSO 4º GRUPO Octubre 2014
     private:
          string name;
          double mark;
            int id;
    };
     struct less_marks{
     public:
            bool operator() (const Student& a, const Student& b){
                   return (a.get_mark()<b.get_mark());
            }
    };
     struct less_ids{
    public:
            bool operator() (const Student& a, const Student& b){
                   return (a.get_id()>b.get_id());
            }
    };
     struct inc_mark{
            inc_mark(double inc_new):inc(inc_new){}
            void operator()(Student& s){
                   s.set_mark(s.get_mark()+inc);
            }
    private:
            double inc;
    };
     struct sum_students{
            double operator()(double d, const Student& s){ return (s.get mark()+d);}
    };
```
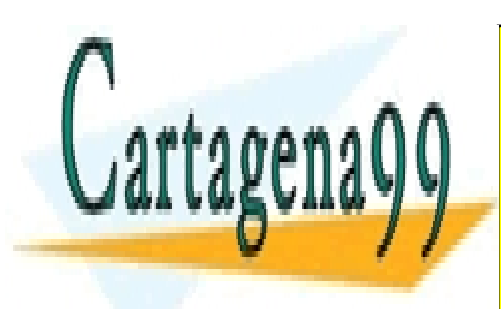

CLASES PARTICULARES, TUTORÍAS TÉCNICAS ONLINE LLAMA O ENVÍA WHATSAPP: 689 45 44 70

ONLINE PRIVATE LESSONS FOR SCIENCE STUDENTS CALL OR WHATSAPP:689 45 44 70

www.cartagena99.com no se hace responsable de la información contenida en el presente documento en virtud al Artículo 17.1 de la Ley de Servicios de la Sociedad de la Información y de Comercio Electrónico, de 11 de julio de 2002. Si la información contenida en el documento es ilícita o lesiona bienes o derechos de un tercero háganoslo saber y será retirada.

- - -